Adobe Photoshop 2021 (Version 22.0.0) keygen generator Free License Key Free [Mac/Win] [April-2022]

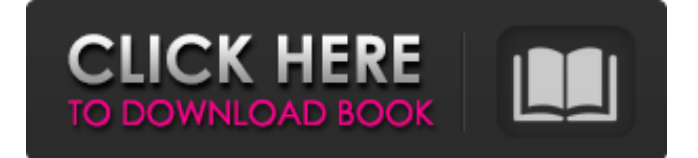

# **Adobe Photoshop 2021 (Version 22.0.0) Crack+ [Latest 2022]**

Opening a Photoshop Image As with other image editing programs, Photoshop opens images using an interface similar to other image editing programs. All programs have a main screen that allows you to view and edit your images. In Photoshop, the main screen shows a rectangular window that is divided into a header area (left side) and a canvas (right side). The canvas is where you will do your image editing. You can also add items to the header area such as a title or a layer mask. In the following steps, you'll learn how to import and open an image in the header area and the canvas for editing. This can be done with any image, such as a picture, a PDF document, an SVG file, or a vector image such as a.SVG or.WMF. All these file types can be opened in Photoshop. Step 1: Click the File menu and choose Open to open Photoshop. You can also drag the image from the Mac or Windows desktop or find the file using the Go to command. Step 2: Choose the images from the location where you saved the file, or choose Import from the File menu to load the image. Editor Options The next step is to select a number of tools that will help you open and edit the image. Photoshop's tools include the following: Tool name Description Replace Color (CTRL+E) This tool replaces existing color from a color palette Replace Color (ALT+E) This tool replaces existing color from a photo Magnetic Lasso The Magnetic Lasso tool allows you to select a portion of an image and the color can change to more closely match the surrounding color. Magic Wand The Magic Wand tool can select colors within an image. If you click the eye symbol in the top-right corner, you can make adjustments to the image by picking and choosing a color. Whites Balance This tool changes the white balance of an image. The white balance setting refers to the color temperature of the white point. The white balance settings are often determined by the lighting or flash used when a picture was taken. Burn/Glare The Burn/Glare tool changes the intensity of the highlights and shadows in an image. Lighten/Darken The Lighten/Darken tool changes the brightness of an image. Gradient Map The

# **Adobe Photoshop 2021 (Version 22.0.0) With Registration Code**

This article will make it easy to master this powerful software for graphic editing on a beginner level. We'll provide beginners with detailed instructions in Photoshop and Elements. We will cover all the tools in this tutorial to speed up your learning and get you up and running fast. The Power of Editing in Photoshop and Elements Edit or Create Images A photo editing app offers you a large variety of tools to make your content look amazing. You can tweak every detail in your image, make it stand out from the crowd and make it look unique. If you are into graphic design and want to give your content that professional touch or if you're a photographer looking to improve your skills, Photoshop Elements is the best choice. We have covered all the features and tricks in this article so let's jump in. Open Photoshop Elements and Go to File Open Photoshop Elements and click on Open Log-in to your Adobe account or sign-up now If you are using a computer or iPad, click on Open In Elements, you can start either by loading an existing photo or by using one of the free stock photos in the app. Import an Existing Photo If you want to start with a clear working background, click on File > Open. Select your photo file and press OK. Some images may not appear directly in the photo editor. If not, go to File > Open and choose Select File > Open. If you want to use a photo from your hard drive, make sure you are importing it into the right folder. You can find these file structures in here. If you want to load a RAW file into the program, you can do that right from the Launch Photo Editor. Open the App Store and search for Adobe Camera RAW. The App Store shows you all the options for downloading the software and the various features that are included. When you have finished importing your photo, the window will display all the options for the Editor. Load a Photo from the Web Click on the Plus icon in the top bar, then navigate to the website or image you want to use. When you have the image you want to import, click on it. The image will open in the Photo Editor. Click the camera icon in the top menu bar to start a new RAW photo. It will show the camera roll. Select the photo you want to 388ed7b0c7

## **Adobe Photoshop 2021 (Version 22.0.0) Crack+ Serial Key**

Q: How to upload image and text in a column in firebase database? In my application, I have an activity which have three text view and one image view. I have used 3 database reference as following to save the image and the text (userid, itemid, amount). And I have to get the all data at a time in the activity like below. In the first activity, all three text view and the image are not loaded. but i have only one itemid. that is itemId="49". but when I click on it, it did not show the item and the text. A: You need to add tags to identify the user, Item, and amount in the database. You need to see how to implement tagging databases, here is an example. Q: How to create multiple categories withing a category? Using subcategories I have the following example SQL to make a category which is made from the sub categories where the parent id is 5 SELECT  $*$ , (@C1 := CASE @C1 WHEN 0 THEN 'Some Name' ELSE @C1 END) AS Parent Name, (@C2 := CASE @C2 WHEN 0 THEN 'Other Name' ELSE @C2 END) AS childName FROM `categories` AS c CROSS JOIN (SELECT 0) AS x CROSS  $J$  IOIN (SELECT  $\odot$ C1 := 0) AS r CROSS JOIN (SELECT  $\odot$ C2 := 0) AS r2 WHERE parent  $id = 5$  I need to make an addition here by defining the @C3... to store

#### **What's New in the?**

Q: CSS height is being ignored on responsive design I am using Bootstrap and I was creating a row that has a fixed bottom margin of 40px and a fixed top margin of 40px. However, when I break into different resolutions/sizes the height of the row is ignored. If I add height: 100% to the outer container of the row, then the row disappears. Why is the height being ignored on responsive design, and how can I fix it? I am using to generate the css. Here is the CSS for the row: .projects-menuwrapper { margin-top: 40px; margin-bottom: 40px; height: 100%; } .projects-menu { display: flex; flex-direction: column; border-top: 1px solid #e1e1e1; height: 100%; width: 100%; background-color: #f2f2f2; } Here is a screenshot of it on a small screen (The width is fine but the row height is the problem): A: Use min-height property instead of height. .projects-menu { display: flex; flex-direction: column; border-top: 1px solid #e1e1e1; height: 100%; width: 100%; background-color: #f2f2f2; minheight: 100%; } DEMO Q: Is it possible to get the index of an element in a.slice()ed array in ES5? In the example below, I use.slice() to extract a portion of an array: var mySlice = fruits.slice(3, 12); Then I access the last element in that new array, which is what I expect. mySlice[mySlice.length - 1];  $/$  => 'pear' However, the last element in the new array is an array. And I want the string representation of that element. mySlice[mySlice.length - 1][0]; // => [object Object] That's not what I want. How do I obtain

# **System Requirements For Adobe Photoshop 2021 (Version 22.0.0):**

The game requires a Pentium 3-class or better CPU, a 32-bit system and 64MB of RAM (not recommended for Pentium 1-class or less CPUs). A copy of the game is also required for online play. You can download that from the dedicated website. There is also a free demo available on the site. The download is about 1GB. The main menu screenshot. Introduction The aim of this game is to eliminate all your friends. Control Your ship

[https://teko.my/upload/files/2022/07/fOMhiHF4GXFXwXzoFqpA\\_05\\_6cb11a98e952ef2437f1cb75bf250](https://teko.my/upload/files/2022/07/fOMhiHF4GXFXwXzoFqpA_05_6cb11a98e952ef2437f1cb75bf250556_file.pdf) [556\\_file.pdf](https://teko.my/upload/files/2022/07/fOMhiHF4GXFXwXzoFqpA_05_6cb11a98e952ef2437f1cb75bf250556_file.pdf)

<https://ehr.meditech.com/system/files/webform/resumes/Adobe-Photoshop-2021-Version-224.pdf> [https://cycloneispinmop.com/adobe-photoshop-cc-2019-version-20-serial-key-torrent-activation](https://cycloneispinmop.com/adobe-photoshop-cc-2019-version-20-serial-key-torrent-activation-code-3264bit-updated-2022/)[code-3264bit-updated-2022/](https://cycloneispinmop.com/adobe-photoshop-cc-2019-version-20-serial-key-torrent-activation-code-3264bit-updated-2022/) <http://creepajsched.yolasite.com/resources/Photoshop-CS5-Crack-Patch-.pdf> [https://xn--80aagyardii6h.xn--p1ai/adobe-photoshop-2022-version-23-1-1-crack-serial-number-free](https://xn--80aagyardii6h.xn--p1ai/adobe-photoshop-2022-version-23-1-1-crack-serial-number-free-download-win-mac/)[download-win-mac/](https://xn--80aagyardii6h.xn--p1ai/adobe-photoshop-2022-version-23-1-1-crack-serial-number-free-download-win-mac/) [https://footpathschool.org/2022/07/05/adobe-photoshop-2021-version-22-3-1-crack-serial-number](https://footpathschool.org/2022/07/05/adobe-photoshop-2021-version-22-3-1-crack-serial-number-activation-code-download/)[activation-code-download/](https://footpathschool.org/2022/07/05/adobe-photoshop-2021-version-22-3-1-crack-serial-number-activation-code-download/) <http://www.healistico.com/photoshop-2021-version-22-4-2-free-download-mac-win-latest/> [http://www.jobverliebt.de/wp-content/uploads/Adobe\\_Photoshop\\_2022\\_Version\\_2302\\_Keygen\\_Crack\\_](http://www.jobverliebt.de/wp-content/uploads/Adobe_Photoshop_2022_Version_2302_Keygen_Crack_Setup__Activator_Download_PCWindows.pdf) Setup Activator Download PCWindows.pdf <http://www.b3llaphotographyblog.com/photoshop-cs6-jb-keygen-exe-full-version-march-2022/> [https://thegoodsreporter.com/uncategorized/adobe-photoshop-2021-crack-keygen-with-serial](https://thegoodsreporter.com/uncategorized/adobe-photoshop-2021-crack-keygen-with-serial-number-patch-with-serial-key-free-download-mac-win/)[number-patch-with-serial-key-free-download-mac-win/](https://thegoodsreporter.com/uncategorized/adobe-photoshop-2021-crack-keygen-with-serial-number-patch-with-serial-key-free-download-mac-win/) <https://www.agg-net.com/files/aggnet/webform/adobe-photoshop-cc-2014.pdf> [https://www.northcastleny.com/sites/g/files/vyhlif3581/f/uploads/north\\_castle\\_records\\_list\\_by\\_depart](https://www.northcastleny.com/sites/g/files/vyhlif3581/f/uploads/north_castle_records_list_by_department.pdf) [ment.pdf](https://www.northcastleny.com/sites/g/files/vyhlif3581/f/uploads/north_castle_records_list_by_department.pdf) <https://wakelet.com/wake/Xjr9XvYzDEife2-jUQsAz> [https://patroll.cl/wp-content/uploads/2022/07/Adobe\\_Photoshop.pdf](https://patroll.cl/wp-content/uploads/2022/07/Adobe_Photoshop.pdf) <http://inventnet.net/advert/photoshop-2022-version-23-1-1-install-crack-x64-latest/> <http://www.chelancove.com/photoshop-2020-version-21-keygen-generator-free-latest/> <http://prabhatevents.com/photoshop-cc-patch-full-version-serial-key-mac-win/> [https://www.gorelim.com/wp-content/uploads/2022/07/Adobe\\_Photoshop\\_2022\\_Version\\_230-1.pdf](https://www.gorelim.com/wp-content/uploads/2022/07/Adobe_Photoshop_2022_Version_230-1.pdf) <https://volektravel.com/photoshop-2021-version-22-0-0-with-license-key-with-license-key-download/> <https://www.dev.clbs.co.th/system/files/webform/Photoshop-2021-Version-2241.pdf> [https://www.riseupstar.com/upload/files/2022/07/2brsZtE5DEILIgX6LXnc\\_05\\_6cb11a98e952ef2437f1](https://www.riseupstar.com/upload/files/2022/07/2brsZtE5DEILIgX6LXnc_05_6cb11a98e952ef2437f1cb75bf250556_file.pdf) [cb75bf250556\\_file.pdf](https://www.riseupstar.com/upload/files/2022/07/2brsZtE5DEILIgX6LXnc_05_6cb11a98e952ef2437f1cb75bf250556_file.pdf) [https://www.indoshoot.com/wp-content/uploads/2022/07/Adobe\\_Photoshop\\_CC\\_2015\\_version\\_17.pdf](https://www.indoshoot.com/wp-content/uploads/2022/07/Adobe_Photoshop_CC_2015_version_17.pdf) <https://www.corsisj2000.it/photoshop-cc-2015-install-crack-free/> [https://x-streem.com/upload/files/2022/07/n2g9ViATNbXKEkLWQVRt\\_05\\_51b9f9483df855309dfacaf0f](https://x-streem.com/upload/files/2022/07/n2g9ViATNbXKEkLWQVRt_05_51b9f9483df855309dfacaf0fd3c8220_file.pdf) [d3c8220\\_file.pdf](https://x-streem.com/upload/files/2022/07/n2g9ViATNbXKEkLWQVRt_05_51b9f9483df855309dfacaf0fd3c8220_file.pdf) [https://www.soonaradio.com//upload/files/2022/07/iGhEkTASbn9iNBFfHC3c\\_05\\_8f9327993acff3a600c](https://www.soonaradio.com//upload/files/2022/07/iGhEkTASbn9iNBFfHC3c_05_8f9327993acff3a600cac8eaaa39f737_file.pdf) [ac8eaaa39f737\\_file.pdf](https://www.soonaradio.com//upload/files/2022/07/iGhEkTASbn9iNBFfHC3c_05_8f9327993acff3a600cac8eaaa39f737_file.pdf) [https://sameboigbeandco.com/2022/07/05/adobe-photoshop-2022-version-23-0-1-crack-serial-key](https://sameboigbeandco.com/2022/07/05/adobe-photoshop-2022-version-23-0-1-crack-serial-key-latest/)[latest/](https://sameboigbeandco.com/2022/07/05/adobe-photoshop-2022-version-23-0-1-crack-serial-key-latest/) <https://www.cakeresume.com/portfolios/adobe-photoshop-cc-2018-version-19-full-product-ke> [http://www.rti-evaluation.org/photoshop-2021-version-22-4-keygen-generator-free-license-key-free](http://www.rti-evaluation.org/photoshop-2021-version-22-4-keygen-generator-free-license-key-free-for-windows/)[for-windows/](http://www.rti-evaluation.org/photoshop-2021-version-22-4-keygen-generator-free-license-key-free-for-windows/) [https://www.faceauxdragons.com/advert/adobe-photoshop-2022-crack-full-version-incl-product](https://www.faceauxdragons.com/advert/adobe-photoshop-2022-crack-full-version-incl-product-key-2022-latest/)[key-2022-latest/](https://www.faceauxdragons.com/advert/adobe-photoshop-2022-crack-full-version-incl-product-key-2022-latest/) <https://wakelet.com/wake/lMYh8f8cuZ4fo44wEnlR7>